## 16.06 Principles of Automatic Control Lecture 33

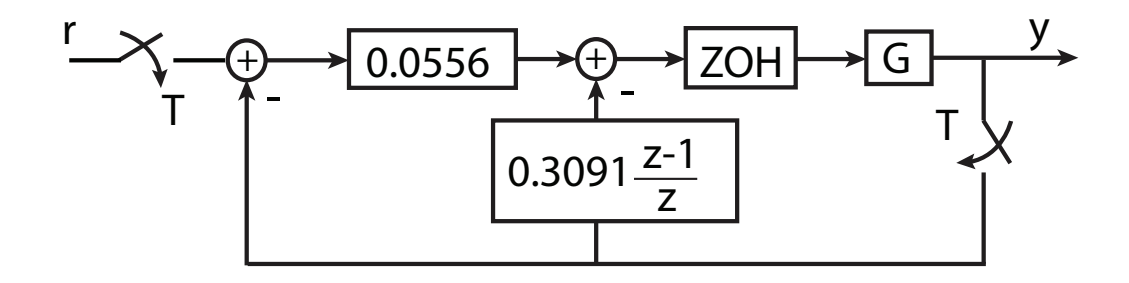

Note that

 $K_d(1) = 0.0556 = 1$ 

$$
K_d(z) - K_d(1) = 0.3091 \frac{z - 1}{z}
$$

The step response is shown below. Note the much improved response. The peak overshoot is

 $M_p = 0.042$ 

very close to the ideal  $M_p = 0.043$  for  $\zeta = 0.7071.$ 

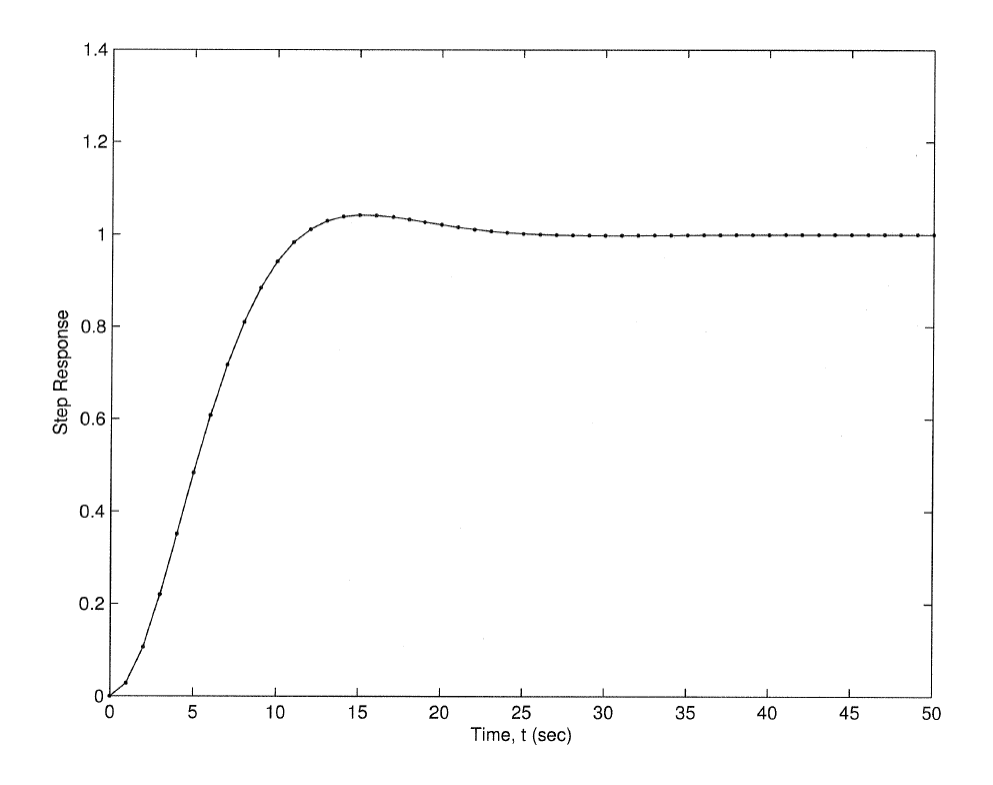

## Discrete Design vs. Emulation

The text argues that discrete design should be used if

$$
\omega_s = \frac{2\pi}{T} < 10\omega_n
$$

or

$$
\omega_n T > \frac{\pi}{5} \approx 0.63
$$

I disagree. If the effective time delay is taken into account, emulation works well out to

 $\omega_c T \approx 1$ 

and maybe higher. But that is close to the upper limit on how high it is possible to cross over due to  $T/2$  time delay.

$$
\omega_c \frac{T}{2} \leqslant \begin{cases} 1, & \text{less cons. upper limit} \\ 0.6, & \text{more cons. upper limit.} \end{cases}
$$

So emulation should work in all but the most severe cases.

## The  $W$ -Transform

The  $W -$ Transform is used to allow the use of classical continuous time design techniques (including Bode plots) on discrete-time systems.

Recall that the Tustin transform is

$$
s \to \frac{2}{T} \frac{z-1}{z+1}
$$

$$
z \to \frac{1 + sT/2}{1 - sT/2}
$$

So there is no confusion, we use the variable  $W$  instead of  $s$ , so the  $W$ -transform is

$$
z\to \frac{1+W T/2}{1-WT/2}
$$

Can show that this mapping between  $z$  and  $W$ :

- Is one to one (unique  $W$  for each  $z$ , vice-verse).
- Maps the unit disk to the left half plane.

Note that the W-transform "warps" frequencies:

$$
W = \frac{2}{T} \frac{z-1}{z+1}
$$
  
=  $\frac{2}{T} \frac{e^{j\omega T} - 1}{e^{j\omega T} + 1}$  (on unit circle)  
=  $\frac{2}{T} \frac{e^{j\omega T/2} - e^{-j\omega T/2}}{e^{j\omega T/2} + e^{-j\omega T/2}}$  (multiply top and bottom by  $e^{-j\omega T/2}$ )  
=  $\frac{2j}{T} \tan\left(\frac{\omega T}{2}\right)$  (Trig. identities)  
=  $j\nu$  (*u*=frequency in W domain)

Therefore,

$$
\nu = \frac{\tan(\omega T/2)}{T/2}
$$

where  $\omega$  = physical frequency,

 $\nu$  =apparent frequency in W.

Example

$$
G_d(z) = 0.004934 \frac{z + 0.9867}{(z - 0.9802)^2}
$$

$$
T = 0.01
$$

Design a controller  $K_d(z)$  so that

- $PM = 50^\circ$
- $\omega_c = 50 \text{ r/s}$
- $K_p = 5000$

First, find  $G(W)$  using MATLAB:  $gw=d2c(gd, 'tustin')$ 

Result is

$$
G(W) = 25 \frac{(1 + \frac{W}{30,000})(1 - \frac{W}{200})}{(1 + W/2)^2}
$$

Zero at  $W = -30,000$  can be ignored, but note presence of RHP zero at  $W = +200$ . Alternatively, map poles and zeros by

$$
W = \frac{2}{T} \frac{z-1}{z+1}
$$

16.06 Principles of Automatic Control Fall 2012

For information about citing these materials or our Terms of Use, visit: <http://ocw.mit.edu/terms>.